# **BAB VI**

## **PENUTUP**

#### **6.1 Kesimpulan**

Berdasarkan penelitian yang telah dilakukan mulai dari analisis, perancangan, implementasi, dan pengujian yang dilakukan, didapatkan beberapa kesimpulan antara lain:

- 1. Aplikasi Tur Kampus III UAJY dapat merepresentasikan area kampus III UAJY dengan baik. Secara teknis ini dapat dilihat pada hasil yang didapatkan dari bagian pertama pada kuesioner bagian tampilan aplikasi dengan lebih dari 86.66% responden memiliki respon positif.
- 2. Aplikasi Tur Kampus III UAJY efektif dalam membantu pengguna mengenal denah kampus III UAJY serta letak dan fungsi dari ruanganruangan di dalamnya. Secara teknis ini dapat dilihat pada hasil yang didapatkan dari bagian kedua dan ketiga pada kuesioner bagian fungsionalitas aplikasi tur dengan rata-rata di atas 93.33% responden memiliki respon positif.

### **6.2 Saran**

Dari hasil penelitian terutama pada tahap implementasi dan pengujian aplikasi, didapatkan beberapa saran pengembangan lebih lanjut untuk aplikasi 3D Tur Kampus III UAJY antara lain:

1. Fungsi transisi *scene* pada bagian tangga dapat dibuat agar perpindahan *scene* baru dilakukan setelah karakter pengguna berada di tengah anak tangga karena beberapa responden sempat kebingungan ketika *scene* berganti ketika hanya berada di depan tangga.

- 2. Tutorial perpindahan *scene* dapat lebih diperjelas lagi dengan cara diperpendek atau dibuat serupa dengan tutorial kontrol karakter yang pendek dan bersifat *to the point*.
- 3. Tombol kontrol karakter untuk melihat sekeliling dengan mengontrol kamera sebaiknya dibuat seperti *game* pada umumnya dimana rotasi kamera dapat dilakukan dengan *swipe* seluruh bagian layar *smartphone*.

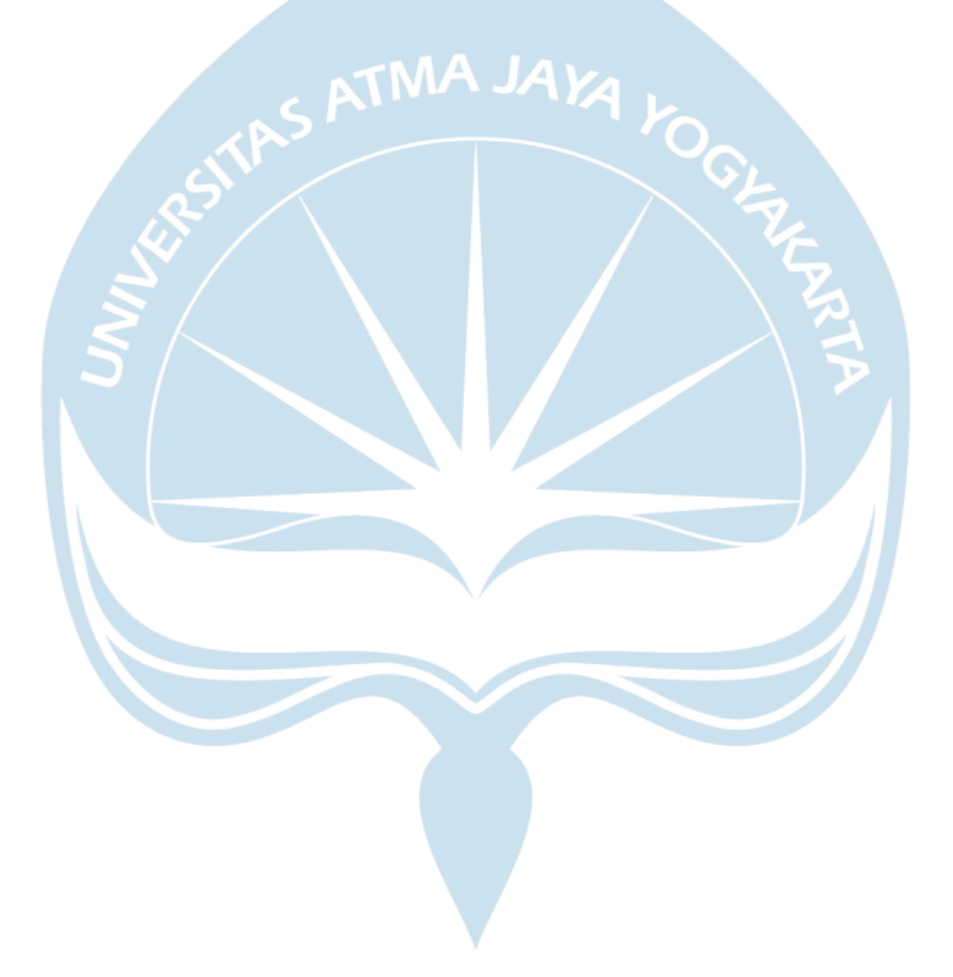

# **Daftar Pustaka**

- [1] Admin, "CAMPUS HISTORY", *Universitas Atma Jaya Yogyakarta*, [Online]. Tersedia : <https://www.uajy.ac.id/about/> [Diakses: 2 Februari 2023]
- [2] R. Indah, Sudargo dan M. Ika, "Pengembangan Game Edukasi Tentang Budaya Nusantara 'TANARA' Menggunakan Unity 3D Berbasis Android", Semarang: Universitas PGRI, 2019
- [3] B. A. Triwibowo, "Pengembangan Game Edukasi Menggunakan Unity 3D Berdisiplin Bersepeda Di Jalan Raya Pada Anak Usia 8-11 Tahun", Yogyakarta: Universitas Negeri Yogyakarta, 2016
- [4] Supardi, Reno, "Pembuatan Game Balap Kelinci Dengan Unity Berbasis Android", Bengkulu: Universitas Dehasen Bengkulu, 2021
- [5] R. A. Muhammad, "Rancang Bangun Game 3D Labirin *First Person Shooter* Menggunakan Unity", Semarang: Universitas Semarang, 2019
- [6] E, Lararenjana, "Aplikasi Adalah Program dengan Fungsi Tertentu, Ini Pengertian dan Jenisnya", merdeka.com, 19 Juni 2022 [Online]. Tersedia : [https://www.merdeka.com/sumut/aplikasi-adalah-program-dengan-fungsi](https://www.merdeka.com/sumut/aplikasi-adalah-program-dengan-fungsi-tertentu-ini-pengertian-dan-jenisnya-kln.html)[tertentu-ini-pengertian-dan-jenisnya-kln.html](https://www.merdeka.com/sumut/aplikasi-adalah-program-dengan-fungsi-tertentu-ini-pengertian-dan-jenisnya-kln.html) [Diakses: 2 Februari 2023]
- [7] Abu Ahmadi, Joko Tri Pasetya, *Strategi Belajar Mengajar*, Bandung: Pustaka Setia, hal. 89
- [8] Hidayanto, A., Moeis, A. O., Salim, H., Heryanto, D. W., *OMG! Operation Management Game – A Customizable Serious Simulation Board Game for Learning the Core Principles of Operations Management*, Jakarta: Systems Engineering, Modeling and Simulation Laboratory Industrial Engineering Management Faculty of Engineering Universitas Indonesia, 2013
- [9] Agus Priyadi S.Ds., M.Kom. "Pengenalan Unity 3D", *Universitas Stekom*, 2 Februari 2022 [Online]. Tersedia : [https://desain-grafis-](https://desain-grafis-s1.stekom.ac.id/informasi/baca/Pengenalan-Unity-3D/61b129f8cf7d62fffb870024e320ac759133be10)

[s1.stekom.ac.id/informasi/baca/Pengenalan-Unity-](https://desain-grafis-s1.stekom.ac.id/informasi/baca/Pengenalan-Unity-3D/61b129f8cf7d62fffb870024e320ac759133be10)[3D/61b129f8cf7d62fffb870024e320ac759133be10](https://desain-grafis-s1.stekom.ac.id/informasi/baca/Pengenalan-Unity-3D/61b129f8cf7d62fffb870024e320ac759133be10) [Diakses: 30 September 2023]

- [10] D. D. Prasetya, *Membuat Aplikasi SmartPhone Multiplatform*, 2013
- [11] M. Wolfson dan D. Felker, *Android Developer Tools Essentials: Android Studio to Zipalign*. 2013
- [12] Kontributor Artikel, "Tur Bahasa C#", *Microsoft*, 22 September 2022 [Online]. Tersedia : [https://learn.microsoft.com/id-id/dotnet/csharp/tour-of](https://learn.microsoft.com/id-id/dotnet/csharp/tour-of-csharp/)[csharp/](https://learn.microsoft.com/id-id/dotnet/csharp/tour-of-csharp/)

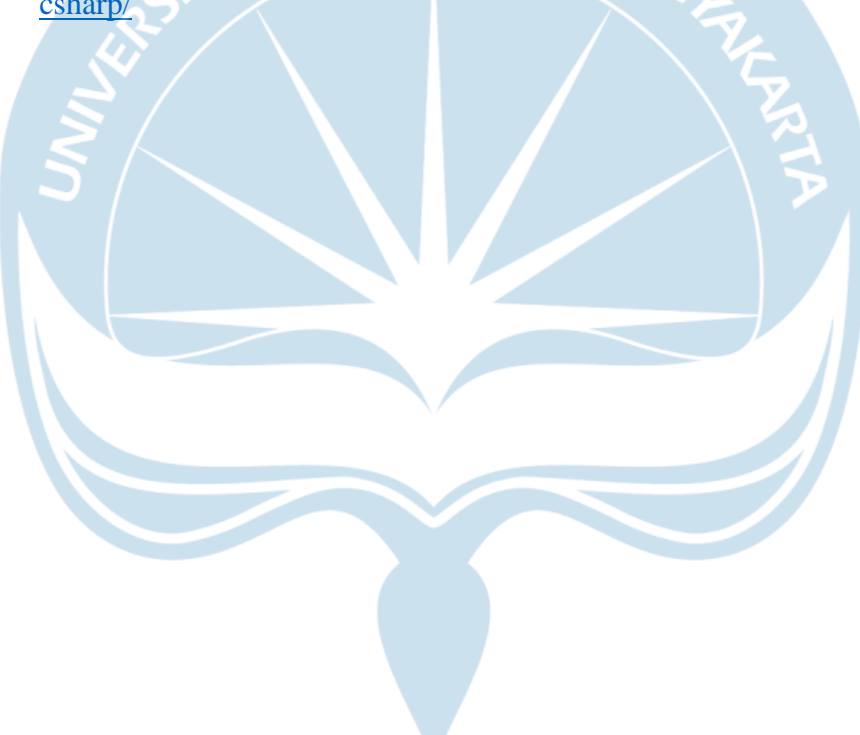